# **Lösungen tegut C 16**

1.Aufgabe

a) 
$$
f(x) = -\frac{1}{3}x^3 + 3x
$$

- **1.** Definitionsbereich:  $D = R$
- **2.** Verlauf:  $\rightarrow +\infty ;f(x)\rightarrow -\infty$  $\rightarrow -\infty; f(x) \rightarrow +\infty$  $\mathsf{x} \to +\infty; \mathsf{f}(\mathsf{x})$  $\mathsf{x} \rightarrow -\infty; \mathsf{f}(\mathsf{x})$ (Der Graph kommt von oben und geht nach unten.)
- **3**. Punktsymmetrie (PS), da nur ungerade Exponenten vorhanden

4. Schnittpunkte mit den Achsen:  
\n
$$
x = 0
$$
  $f(0) = 0$   $S_y(0|0)$   
\n $f(x_N) = 0$   
\n $0 = -\frac{1}{3}x^3 + 3x \Big| \Big| \Big(-\frac{1}{3}\Big)$  (Normalisieren nur, wenn = 0 steht)  
\n $0 = x^3 - 9x$   
\n $0 = x(x^2 - 9)$  x ausklammen  
\n $x_{N1} = 0$   $x^2 - 9 = 0|+ 9$   
\n $x^2 = 9\Big|\sqrt{\Big|}$   
\n $x_{N2} = 3$   $S_{x1}(0|0)$   $S_{x2}(3|0)$   $S_{x3}(-3|0)$   
\n $x_{N3} = -3$   
\n $f'(x) = -x^2 + 3$   
\n**Ableitungen**  $f''(x) = -2x$   
\n $f'''(x) = -2$ 

**5.** Extrempunkte und Monotonie:

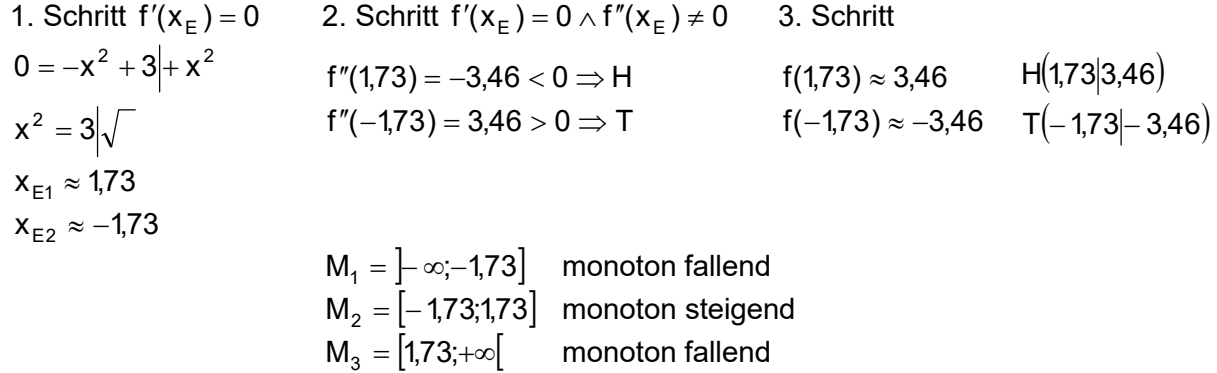

1. Schritt 
$$
f''(x_w) = 0
$$
 2. Schritt  $f''(x_w) = 0 \wedge f'''(x_w) \neq 0$  3. Schritt  
\n
$$
0 = -2x \mid (-2)
$$
\n
$$
f'''(0) = -2 < 0 \Rightarrow L - R - K
$$
\n
$$
f(0) = 0
$$
\n
$$
W_{L-R}(0|0)
$$
\n
$$
0 = x_w
$$

### **7.** Zeichnung

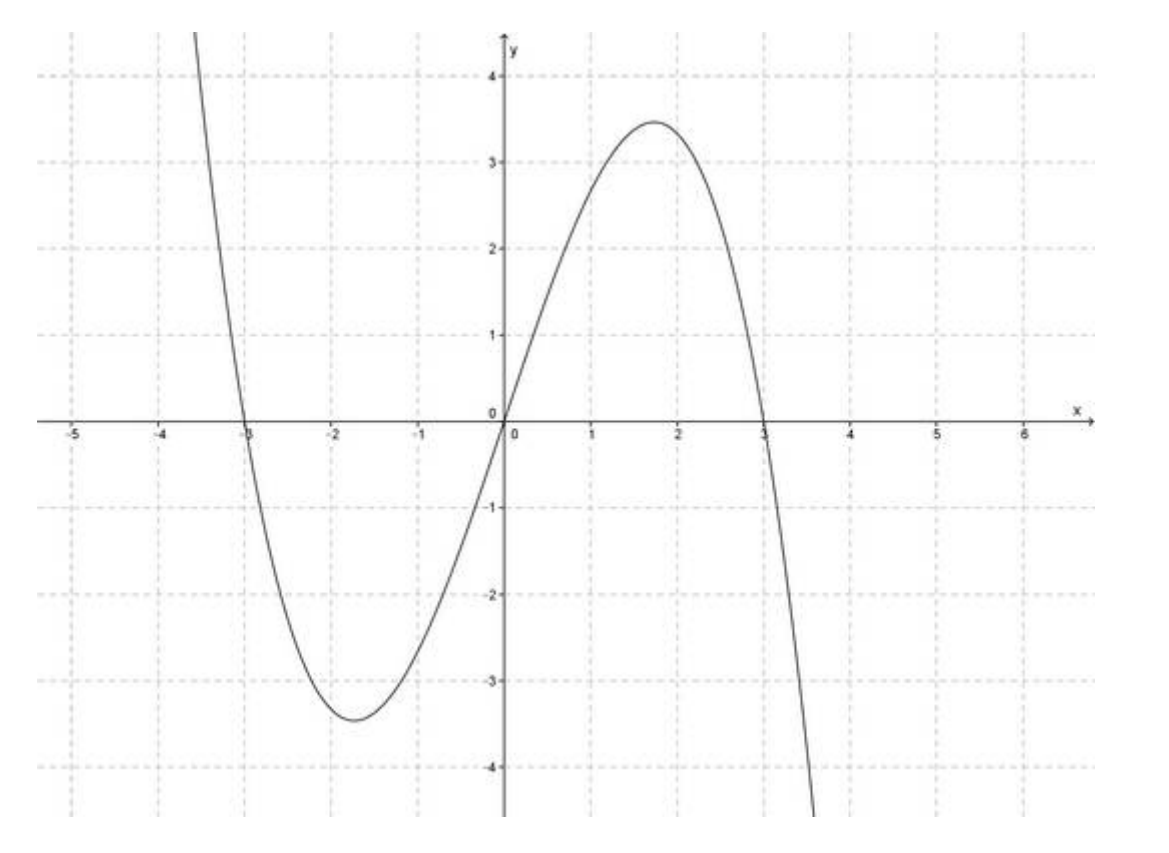

b)  $f(x) = -0.2x^4 + 2x^2 - 1.8$ 

**1**. Definitionsbereich:  $D = R$ 

**2.** Verlauf:  $\rightarrow +\infty; f(x) \rightarrow -\infty$  $\rightarrow -\infty; f(x) \rightarrow -\infty$  $\mathsf{x} \to +\infty; \mathsf{f}(\mathsf{x})$  $\mathsf{x} \to -\infty; \mathsf{f}(\mathsf{x})$ (Der Graph kommt von unten und geht nach unten.)

**3**. Achsensymmetrie (AS), da nur gerade Exponenten vorhanden

4. Schnittpunkte mit den Achsen:  
\n
$$
x = 0
$$
 f(0) = -1,8 S<sub>y</sub> (0|-1,8)  
\nf(x<sub>N</sub>) = 0  
\n0 = -0,2x<sup>4</sup> + 2x<sup>2</sup> - 1,8|: (-0,2) (Normalisieren nur, wenn = 0 steht)  
\n0 = x<sup>4</sup> - 10x<sup>2</sup> + 9  
\nx<sup>2</sup> = z Substitution  
\n0 = z<sup>2</sup> - 10z + 9  
\nz<sub>1/2</sub> = 5 ±  $\sqrt{25 - 9}$   
\nz<sub>1</sub> = 9 z<sub>2</sub> = 1  
\nz = x<sup>2</sup>  
\nx<sup>2</sup> = 9| $\sqrt{\frac{x^2}{x^2}} = 1$ | $\sqrt{\frac{x^2}{x^2}} = 1$   
\n $x_{N1} = 3$  x<sub>N3</sub> = 1  
\nx<sub>N2</sub> = -3 x<sub>N4</sub> = -1 S<sub>x1</sub>(3|0) S<sub>x2</sub>(-3|0) S<sub>x3</sub>(1|0) S<sub>x4</sub>(-1|0)

# **Ableitungen**  $f''(x) = -2,4x^2 + 4$  $f'''(x) = -4.8x$  $f'(x) = -0.8x^3 + 4x$

### **5.** Extrempunkte und Monotonie:

1. Schritt 
$$
f'(x_E) = 0
$$
 2. Schritt  $f'(x_E) = 0 \land f''(x_E) \neq 0$  3. Schritt  
\n $0 = -0.8x^3 + 4x$   $(-0.8)$   $f''(0) = 4 > 0 \Rightarrow T$   $f(0) = -1.8$   $T(0|-1.8)$   
\n $0 = x^3 - 5x$   $f''(2.24) \approx -8.04 < 0 \Rightarrow H$   $f(2.24) \approx 3.20$   $H(2.24|3.20)$   
\n $0 = x(x^2 - 5)$   $f''(-2.24) \approx -8.04 < 0 \Rightarrow H$   $f(-2.24) \approx 3.20$   $H(-2.24|3.20)$   
\n $x_{E1} = 0$   $x^2 - 5 = 0$   
\n $x^2 = 5\sqrt{\sqrt{\frac{X_{E2}}{X_{E3}}} \approx 2.24$   
\n $X_{E3} \approx -2.24$   $M_1 = ]-\infty;-2.24]$  monotone steigend  
\n $M_2 = [-2.24;0]$  monotone at a field  
\n $M_3 = [0;2.24]$  monotone at a field  
\n $M_4 = [2.24;+\infty[$  monotone at a field

1. Schritt 
$$
f''(x_w) = 0
$$
 2. Schritt  $f''(x_w) = 0 \land f'''(x_w) \neq 0$  3. Schritt  
\n
$$
0 = -2,4x^2 + 4| + 2,4x^2 \quad f'''(1,29) \approx -6,19 < 0 \Rightarrow L - R - K \quad f(1,29) \approx 0,97 \quad W_{L-R}(1,29|0,97)
$$
\n
$$
2,4x^2 = 4|: 2,4 \quad f'''(-1,29) \approx 6,19 > 0 \Rightarrow R - L - K \quad f(-1,29) \approx 0,97 \quad W_{R-L}(-1,29|0,97)
$$
\n
$$
x^2 = \frac{5}{3} \sqrt{}
$$
\n
$$
x_{w1} \approx 1,29
$$
\n
$$
x_{w2} \approx -1,29
$$

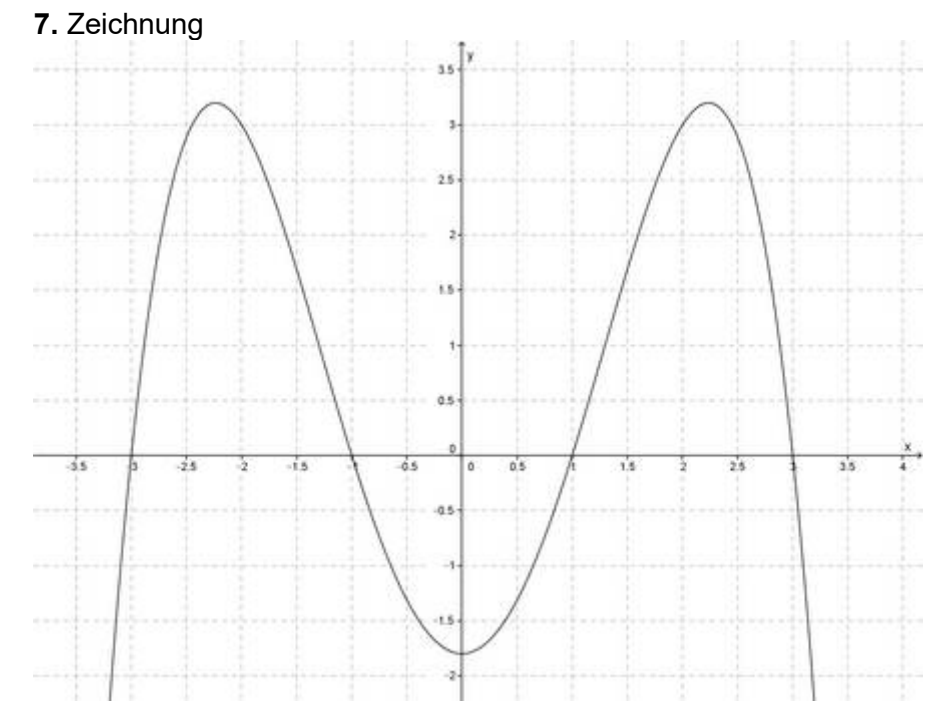

- c)  $f(x) = 0.1x^4 0.6x^3 + 0.4x^2 + 2.4x 3.2$
- **1.** Definitionsbereich:  $D = R$
- **2.** Verlauf:  $\rightarrow +\infty; f(x) \rightarrow +\infty$  $\rightarrow -\infty; f(x) \rightarrow +\infty$  $\mathsf{x} \to +\infty; \mathsf{f}(\mathsf{x})$  $\mathsf{x} \to -\infty; \mathsf{f}(\mathsf{x})$ (Der Graph kommt von oben und geht nach oben.)
- **3**. keine Symmetrie (KS), da gerade und ungerade Exponenten vorhanden

4. Schnittpunkte mit den Achsen:  
\n
$$
x = 0
$$
 f(0) = -3,2 S<sub>y</sub>(0|-3,2)  
\nf(x<sub>N</sub>) = 0  
\n0 = 0,1x<sup>4</sup> - 0,6x<sup>3</sup> + 0,4x<sup>2</sup> + 2,4x - 3,2|; 0,1 (Normalisieren nur, wenn = 0 steht)  
\n0 = x<sup>4</sup> - 6x<sup>3</sup> + 4x<sup>2</sup> + 24x - 32 Polynomialsint mit x<sub>N1</sub> = -2 (TR)  
\n(x<sup>4</sup> - 6x<sup>3</sup> + 4x<sup>2</sup> + 24x - 32); (x + 2) = x<sup>3</sup> - 8x<sup>2</sup> + 20x - 16  
\n- (x<sup>4</sup> + 2x<sup>3</sup>)  
\n- 8x<sup>3</sup> + 4x<sup>2</sup>  
\n- (20x<sup>2</sup> + 40x)  
\n20x<sup>2</sup> + 24x  
\n- (20x<sup>2</sup> + 40x)  
\n- (16x - 32)  
\n- (16x - 32)  
\n- (16x - 32)  
\n- (x<sup>3</sup> - 8x<sup>2</sup> + 20x - 16); (x - 2) = x<sup>2</sup> - 6x + 8  
\n- (x<sup>3</sup> - 2x<sup>2</sup>)  
\n- 6x<sup>2</sup> + 20x  
\n- (x<sup>3</sup> - 2x<sup>2</sup>)  
\n- 6x<sup>2</sup> + 20x  
\n- (8x - 16)  
\n- (8x - 16)  
\n8x - 16  
\n- (8x - 16)  
\nS<sub>x1</sub>(-2|0) S<sub>x2/4</sub>(2|0) S<sub>x3</sub>(4|0)  
\ndopplet Nullstelle = Extrempunkt  
\nf'(x) = 0,4x<sup>3</sup> - 1,8x<sup>2</sup> + 0,8x + 2,4

**Ableitungen**  $f''(x) = 1,2x^2 - 3,6x + 0,8$  $f'''(x) = 2,4x - 3,6$ 

**5.** Extrempunkte und Monotonie:

1. Schritt 
$$
f'(x_E) = 0
$$
  
\n $0 = 0,4x^3 - 1,8x^2 + 0,8x + 2,4$ : 0,4  
\n $0 = x^3 - 4,5x^2 + 2x + 6$  Polynomialivision mit  $x_{E_1} = +2$  (TR)

$$
(x^3 - 4,5x^2 + 2x + 6): (x - 2) = x^2 - 2,5x - 3
$$
\n
$$
-(x^3 - 2x^2)
$$
\n
$$
-2,5x^2 + 2x
$$
\n
$$
-(2,5x^2 + 5x)
$$
\n
$$
-3x + 6
$$
\n
$$
-(-3x + 6)
$$
\n
$$
0
$$
\n2. Schritt  $f'(x_E) = 0 \land f''(x_E) \neq 0$   
\n $f''(2) = -1,6 < 0 \Rightarrow H$   
\n $f''(-0,89) \approx 4,95 > 0 \Rightarrow T$   
\n $f''(0,99) \approx 4,95 > 0 \Rightarrow T$   
\n $f'''(-0,89) \approx 4,95 > 0 \Rightarrow T$   
\n $f'''(-0,99) \approx 4,95 > 0 \Rightarrow T$   
\n $f'''(-0,99) \approx 4,95 > 0 \Rightarrow T$   
\n $f'''(-0,99) \approx 4,95 > 0 \Rightarrow T$   
\n $f'''(-0,99) \approx -9,64$   
\n $f'''(-0,99) \approx -4,53$   
\n $f'''(-0,99) \approx -4,53$ 

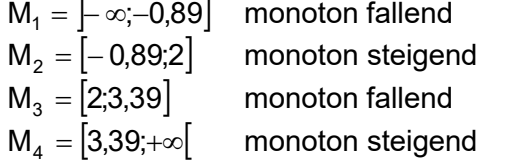

**6.** Wendepunkte:

1. Schritt  $f''(x_w) = 0$ 

$$
0 = 1,2x2 - 3,6x + 0,8[: 1,2
$$
  
\n
$$
0 = x2 - 3x + \frac{2}{3}
$$
  
\n
$$
x_{W1/2} = +1,5 \pm \sqrt{1,52 - \frac{2}{3}}
$$
  
\n
$$
x_{W1} \approx 2,76
$$
  
\n
$$
x_{W1} \approx 2,76
$$
  
\n
$$
x_{W1} \approx 2,76
$$

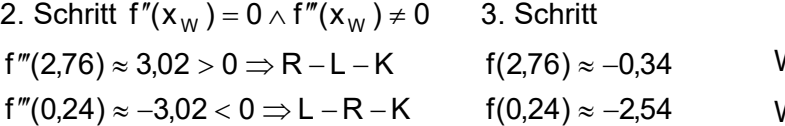

$$
\approx -0.34 \qquad W_{R-L} (2.76)-0.34)
$$
  

$$
\approx -2.54 \qquad W_{L-R} (0.24)-2.54)
$$

**7.** Zeichnung

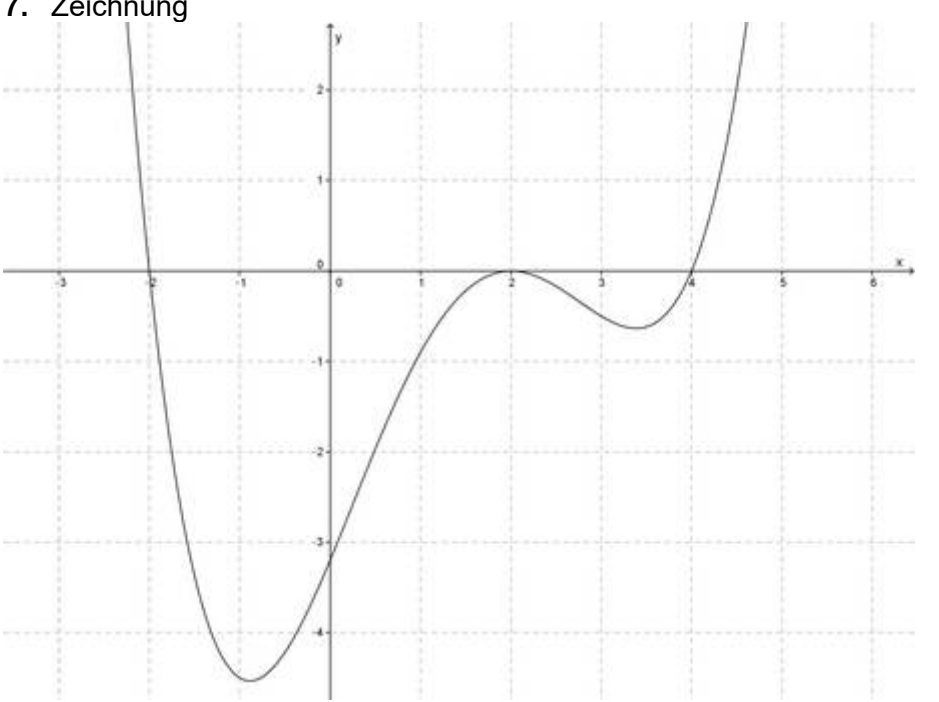

d) 
$$
f(x) = \frac{2}{5}x^3 + \frac{9}{5}x^2 - \frac{27}{5}
$$

- **1**. Definitionsbereich:  $D = R$
- **2.** Verlauf:  $\rightarrow +\infty ;f(x)\rightarrow +\infty$  $\rightarrow$  –∞; f(x)  $\rightarrow$  –∞  $\mathsf{x} \rightarrow +\infty; \mathsf{f}(\mathsf{x})$  $\mathsf{x} \rightarrow -\infty; \mathsf{f}(\mathsf{x})$ (Der Graph kommt von unten und geht nach oben.)
- **3**. keine Symmetrie (KS), da gerade und ungerade Exponenten vorhanden
- **4**. Schnittpunkte mit den Achsen:

x = 0 f(0) = 
$$
-\frac{27}{5}
$$
 S<sub>y</sub>(0|-5,4)  
\nf(x<sub>N</sub>) = 0  
\n0 =  $\frac{2}{5}x^3 + \frac{9}{5}x^2 - \frac{27}{5}$  |  $(\frac{2}{5})$  (Normalisieren nur, wenn = 0 steht)  
\n0 =  $x^3 + 4.5x^2 - 13.5$  Polynomialivision mit x<sub>N1</sub> = -3 (TR)  
\n(x<sup>3</sup> + 4.5x<sup>2</sup> + 0x - 13.5) : (x + 3) = x<sup>2</sup> + 1.5x - 4.5  
\n- (x<sup>3</sup> + 3x<sup>2</sup>)

$$
x_{N2/3} = -\frac{3}{4} \pm \sqrt{\left(\frac{3}{4}\right)^2 + 4.5}
$$
 pq-Formel  
\n
$$
\frac{-(1.5x^2 + 4.5x)}{-4.5x - 13.5}
$$
  
\n
$$
\frac{-(-4.5x - 13.5)}{0}
$$
  
\n
$$
S_{x1/3}(-3|0) S_{x2}(1.5|0)
$$
 doppelte Nullstelle = Extrempunkt

$$
f'(x) = 1,2x^2 + 3,6x
$$
  
**Ableitungen** 
$$
f''(x) = 2,4x + 3,6
$$

$$
f'''(x) = 2,4
$$

- **5.** Extrempunkte und Monotonie:
	- 1. Schritt  $f'(x_E) = 0$ ) = 0 2. Schritt  $f'(x_E) = 0 \wedge f''(x_E)$ 3. Schritt  $0 = x^2 + 3x$  $0 = 1,2x^2 + 3,6x$ : 1,2  $f''(0) = 3,6 > 0 \Rightarrow T$  $f''(-3) = -3,6 < 0 \Rightarrow H$  $f(-3) = 0$  $f(0) = -5,4$  $=-5,4$   $T(0|-5,4)$  $H(-3|0)$  $0 = x(x + 3)$ xE1 0 M ; 3 <sup>1</sup> monoton steigend  $x_{E2} = -3$  M<sub>2</sub> =  $[-3,0]$  monoton fallend  $\mathsf{M}_3 = \left[0; +\infty\right[$  monoton steigend

1. Schritt 
$$
f''(x_w) = 0
$$
 2. Schritt  $f''(x_w) = 0 \land f'''(x_w) \neq 0$  3. Schritt  
\n
$$
0 = 2,4x + 3,6 \Big| -3,6 \Big| : 2,4
$$
\n
$$
f'''(-1,5) = 2,4 > 0 \Rightarrow R-L-K
$$
\n
$$
f(-1,5) = -2,7
$$
\n
$$
W_{R-L}(-1,5 \Big| -2,7)
$$
\n
$$
-1,5 = x_w
$$

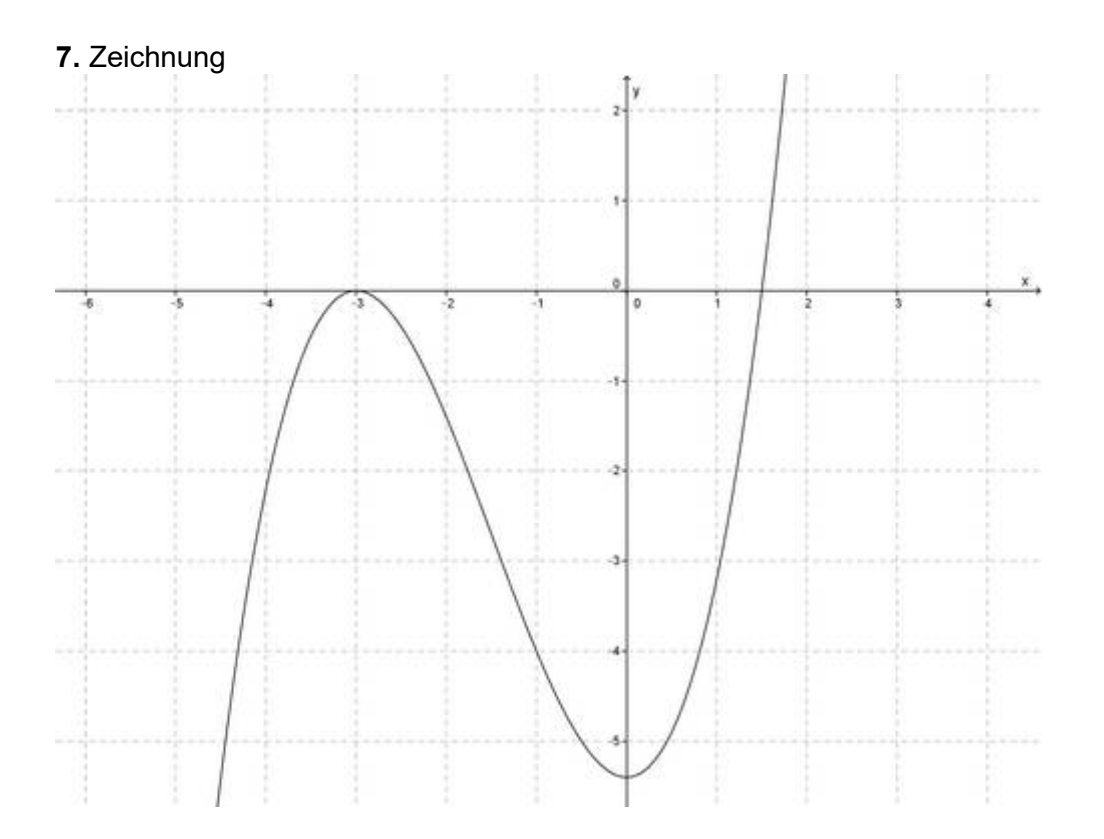

e)  $f(x) = -x^4 + 3x^2 + 1$ 

- **1.** Definitionsbereich:  $D = R$
- **2.** Verlauf:  $\rightarrow +\infty; f(x) \rightarrow -\infty$  $\rightarrow -\infty; f(x) \rightarrow -\infty$  $x \rightarrow +\infty;f(x)$  $\mathsf{x} \rightarrow -\infty; \mathsf{f}(\mathsf{x})$ (Der Graph kommt von unten und geht nach unten.)
- **3**. Achsensymmetrie (AS), da nur gerade Exponenten vorhanden
- **4**. Schnittpunkte mit den Achsen:  $x = 0$   $f(0) = 1$   $S_y(0|1)$  $f(x_{N})=0$  $0 = -x^4 + 3x^2 + 1$ :  $(-1)$  (Normalisieren nur, wenn = 0 steht)  $0 = x^4 - 3x^2 - 1$  $x^2 = z$ **Substitution**  $0 = z^2 - 3z - 1$  $z_{1/2} = 1.5 \pm \sqrt{1.5^2 + 1}$  $z_1 \approx 3,30$   $z_2 \approx -0,30$  $z = x^2$ **Resubstitution**  $x^2 = 3,3$  $= 3.3\sqrt{2}$   $= -0.30$  $x_{N1} \approx 1,82$   $x_{N3/4} = n.1$ .  $x_{N2} \approx -1.82$  S<sub>x1</sub>(1,82|0) S<sub>x2</sub>(-1,82|0)

# **Ableitungen**  $f''(x) = -12x^2 + 6$ f'''(x) =  $-24x$  $f'(x) = -4x^3 + 6x$

### **5.** Extrempunkte und Monotonie:

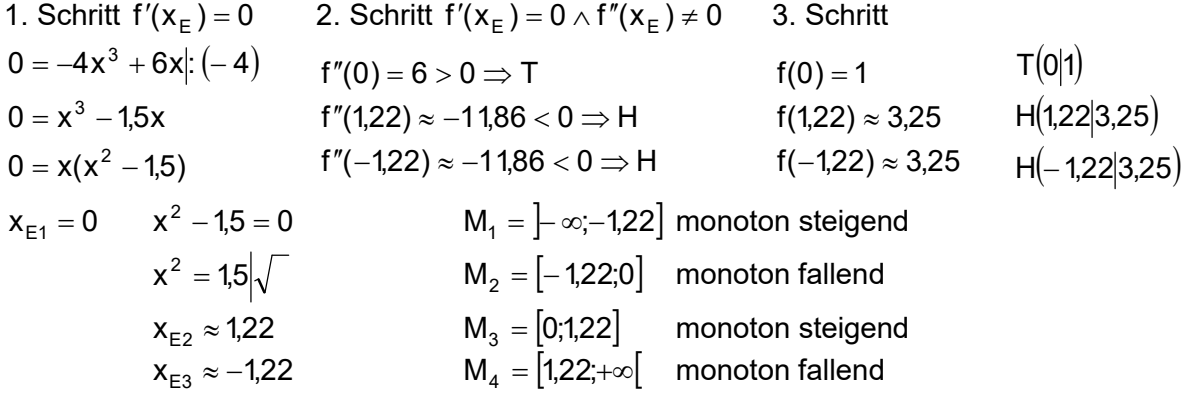

1. Schritt 
$$
f''(x_w) = 0
$$
 2. Schritt  $f''(x_w) = 0 \land f'''(x_w) \neq 0$  3. Schritt  
\n
$$
0 = -12x^2 + 6 + 12x^2
$$

$$
f'''(0,71) = -17,04 < 0 \Rightarrow L - R - K
$$

$$
f(0,71) \approx 2,26 \quad W_{L-R}(0,71|2,26)
$$
\n
$$
12x^2 = 6 \div 12
$$

$$
f'''(-1,29) = 17,04 > 0 \Rightarrow R - L - K
$$

$$
f(-0,71) \approx 2,26 \quad W_{R-L}(-0,71|2,26)
$$
\n
$$
x^2 = 0.5\sqrt{\frac{1}{\sqrt{1}}}
$$
\n
$$
x_{w1} \approx 0.71
$$
\n
$$
x_{w2} \approx -0.71
$$

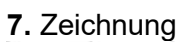

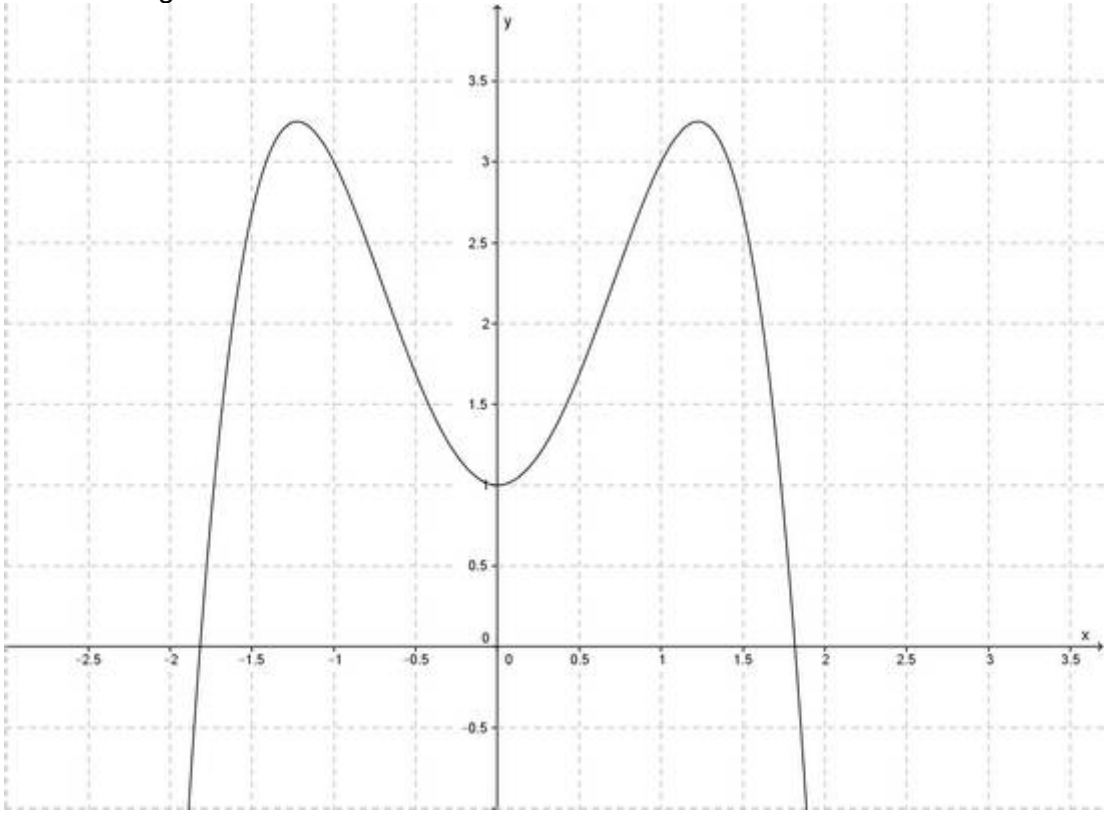

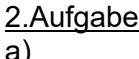

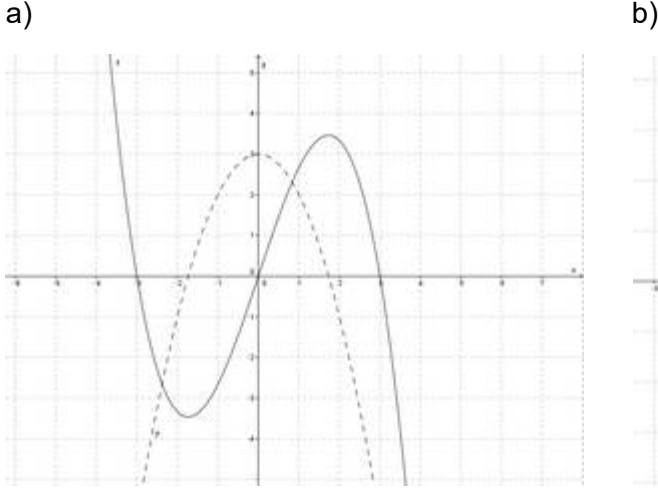

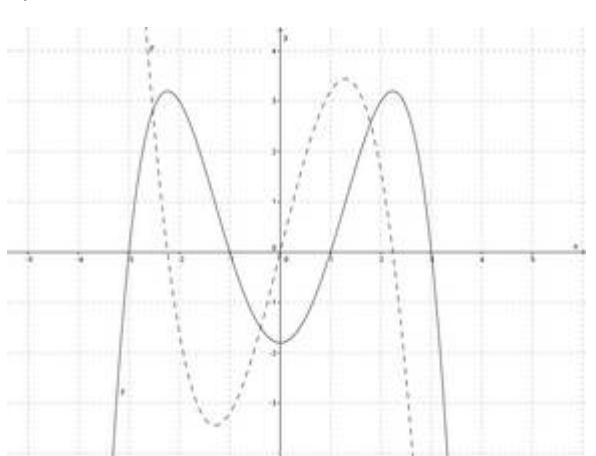

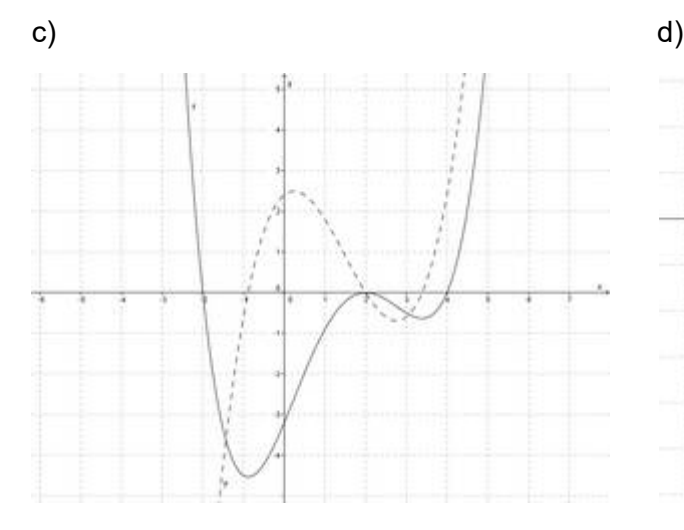

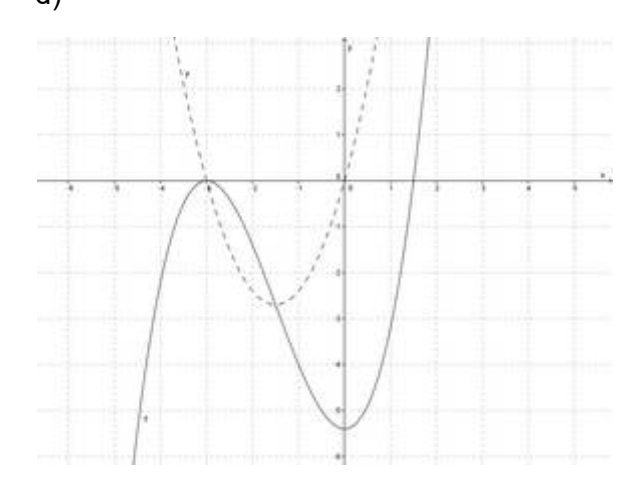

e)

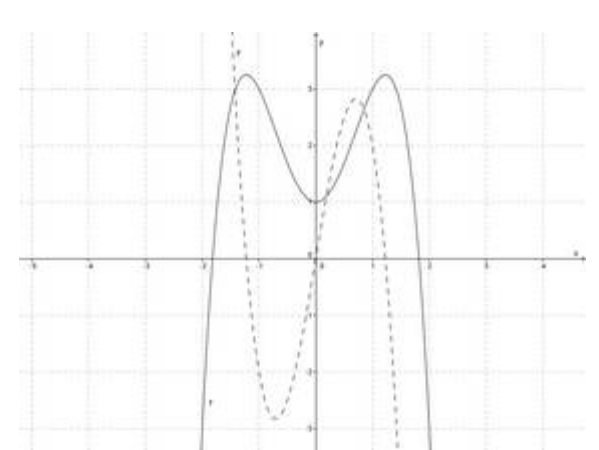

#### 3.Aufgabe

a)

$$
f(x) = g(x)
$$
  
2x<sup>3</sup> - 3x = 3x<sup>2</sup> - 2 | - 3x<sup>2</sup> + 2  
2x<sup>3</sup> - 3x<sup>2</sup> - 3x + 2 = 0|: 2  
x<sup>3</sup> - 1,5x<sup>2</sup> - 1,5x + 1 = 0

Polynomdivision mit  $x_1 = -1$  (TR)

$$
(x3 - 1,5x2 - 1,5x + 1): (x + 1) = x2 - 2,5x + 1
$$
  
\n
$$
\frac{-(x3 + x2)}{-2,5x2 - 1,5x}
$$
  
\n
$$
\begin{array}{rcl}\nx_2 & = & 4 \\
-(-2,5x2 - 2,5x) \\
x_1 + 1 & x_2 = 2 \\
\hline\n- (x + 1) & x_3 = 0.5\n\end{array}
$$
\n
$$
x_2 = 2
$$
\n
$$
x_3 = 0.5
$$

x-Werte einsetzen in eine der beiden Ausgangsfunktionen:

g(-1) = 1 g(2) = 10 f(0,5) = -1,25  
\nS<sub>1</sub>(-1|1) S<sub>2</sub>(2|10) S<sub>3</sub>(0,5|-1,25)  
\nf(x) = g(x)  
\n
$$
2x^4 - 6x = -2x^2 - 6x + 4| + 2x^2 + 6x - 4
$$
  
\n $2x^4 + 2x^2 - 4 = 0|:2$   
\n $x^4 + x^2 - 2 = 0$   
\n $x^2 = z$  Substitution  
\n $z^2 + z - 2 = 0$   
\n $z_{1/2} = -0,5 \pm \sqrt{0,25 + 2}$   
\n $z_1 = 1$   $z_2 = -2$   
\n $z_1 = 1$   $z_2 = -2$   
\n $z_1 = 1$   $z_2 = -2$   
\n $z_1 = 1$   $z_2 = -1$   
\n $z_1 = 1$   $z_2 = -1$ 

$$
z = x^{2}
$$
Resubstitution  
\n
$$
x^{2} = 1 \Big| \sqrt{x^{2}} = -2 \Big| \sqrt{x^{2}} = -1
$$
  
\n
$$
x_{1} = 1 \quad x_{3/4} = \text{n.l.}
$$
  
\n
$$
x_{2} = -1
$$
  
\n
$$
f(1) = -4 \qquad f(-1) = 8
$$
  
\n
$$
S_{1}(1|-4) \qquad S_{2}(-1|8)
$$

#### 4.Aufgabe

b)

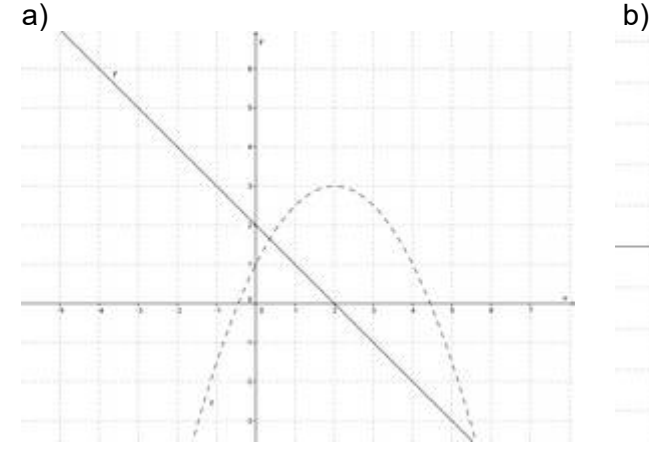

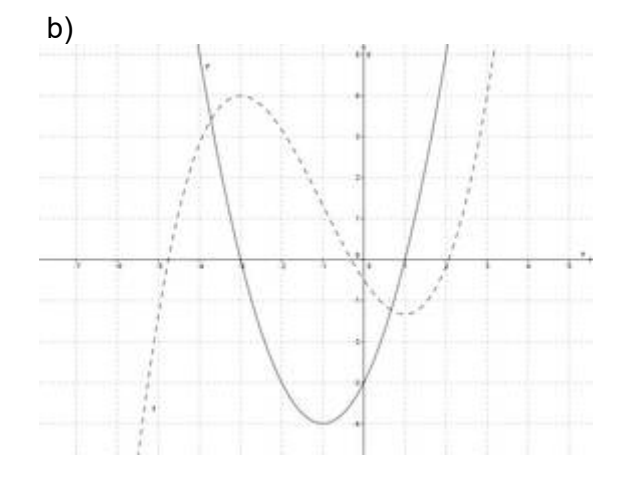

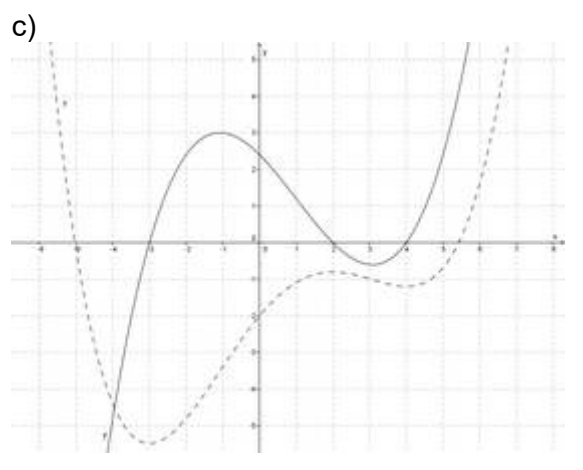